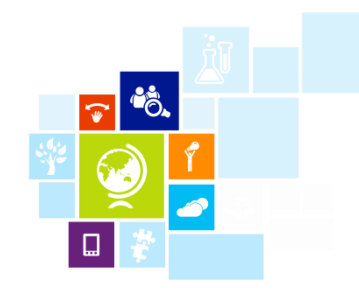

# Windows Azure and private cloud

Joe Chou Senior Program Manager China Cloud Innovation Center Customer Advisory Team Microsoft Asia-Pacific Research and Development Group

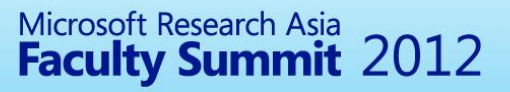

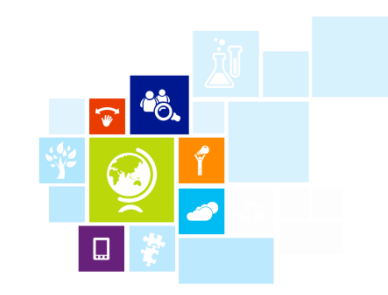

### Agenda

- Cloud Computing Fundamentals
- Windows Azure
- How Windows Azure works
- Private Cloud in your own network

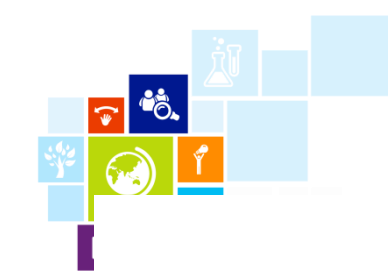

## Cloud Computing Fundamentals

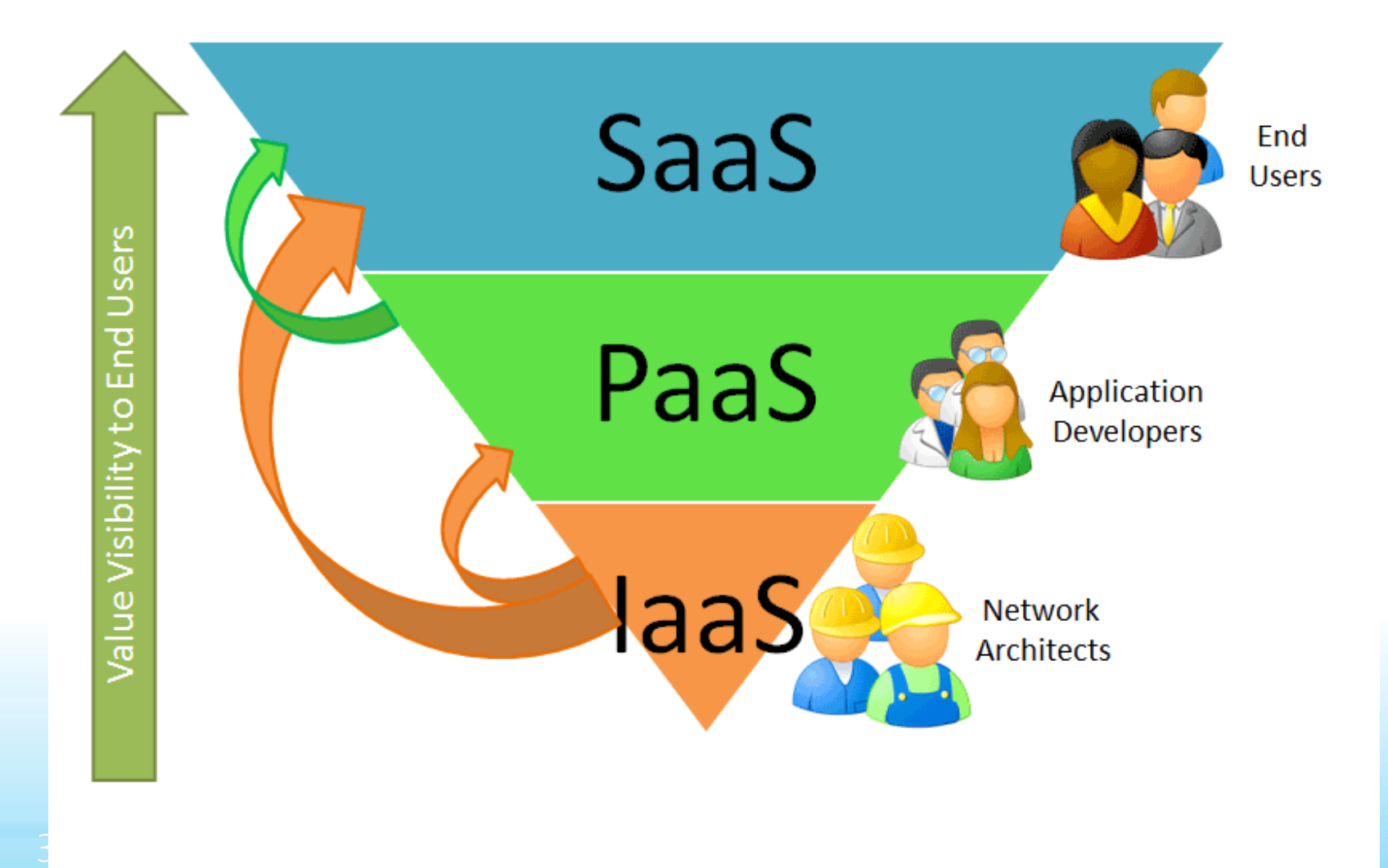

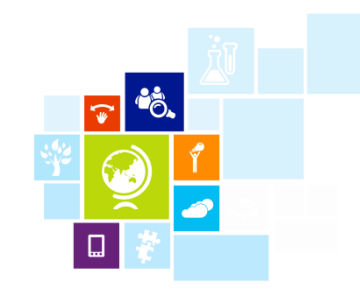

### Cloud: Efficiency Versus Control

Windows Azure

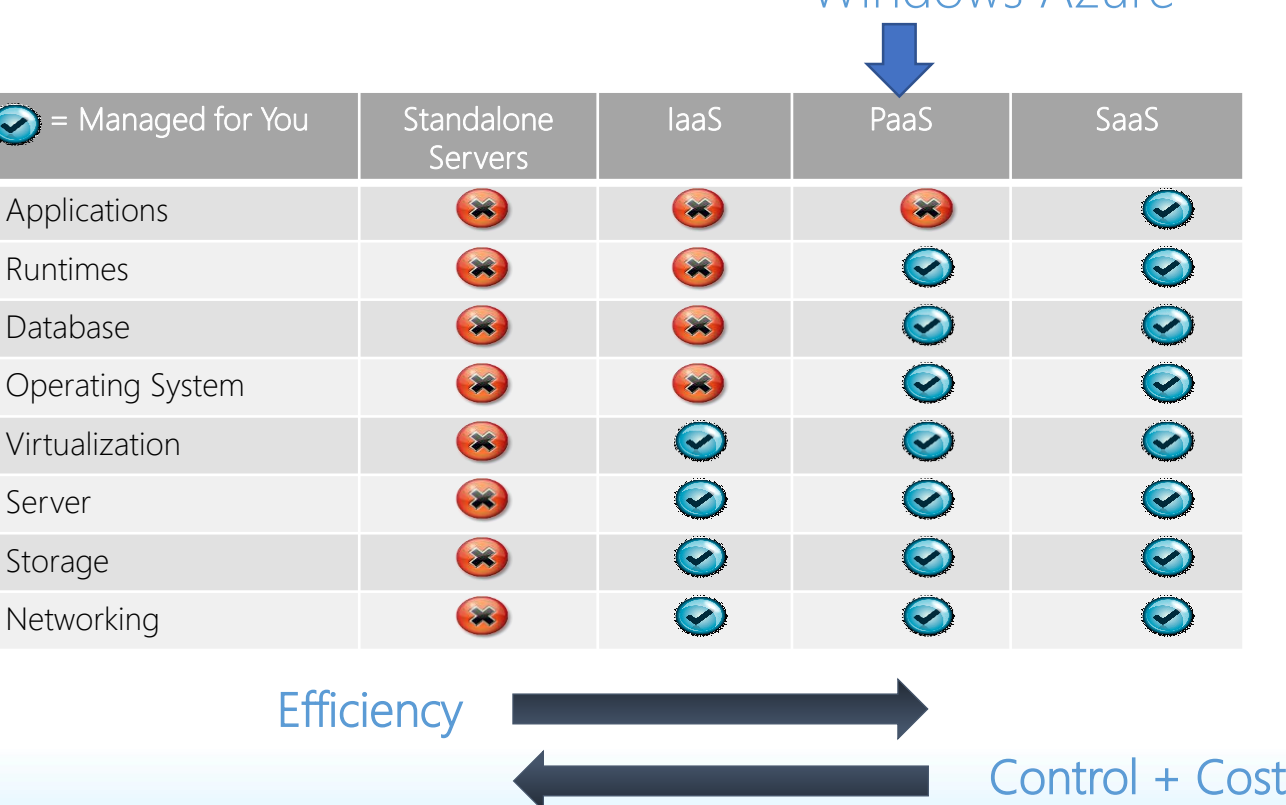

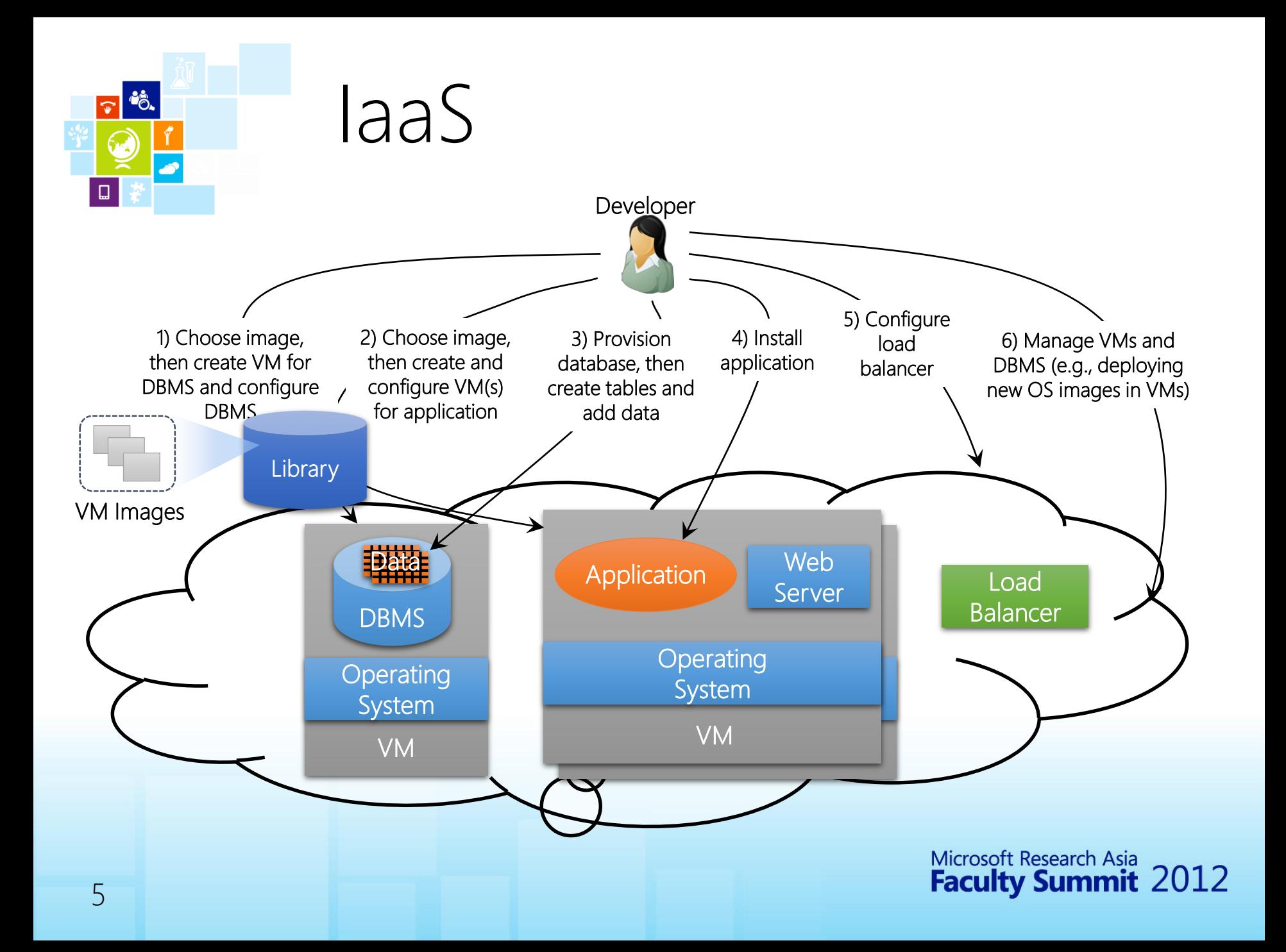

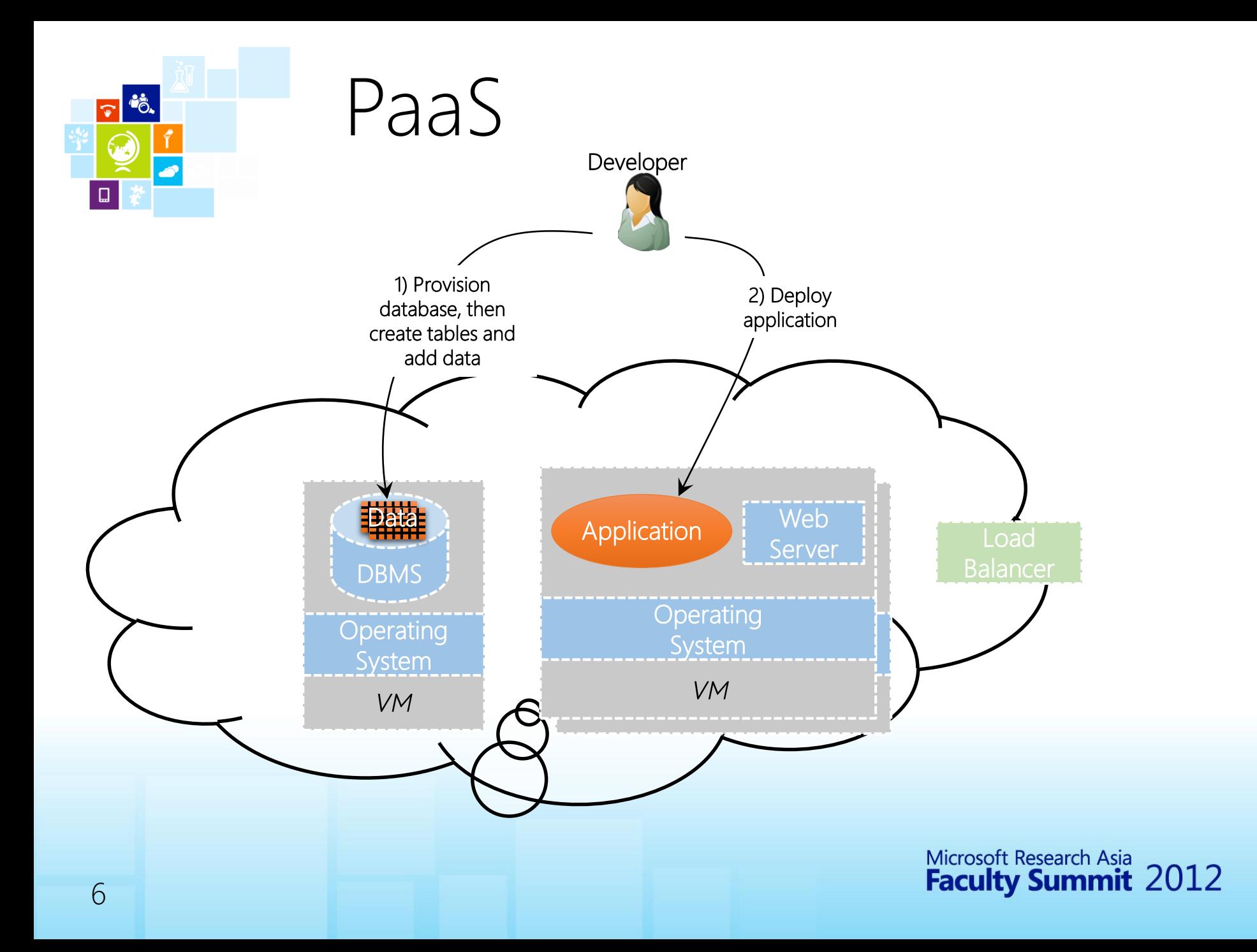

## Microsoft Cloud Consistency Vision - Applications<br>One Consistent Platform...

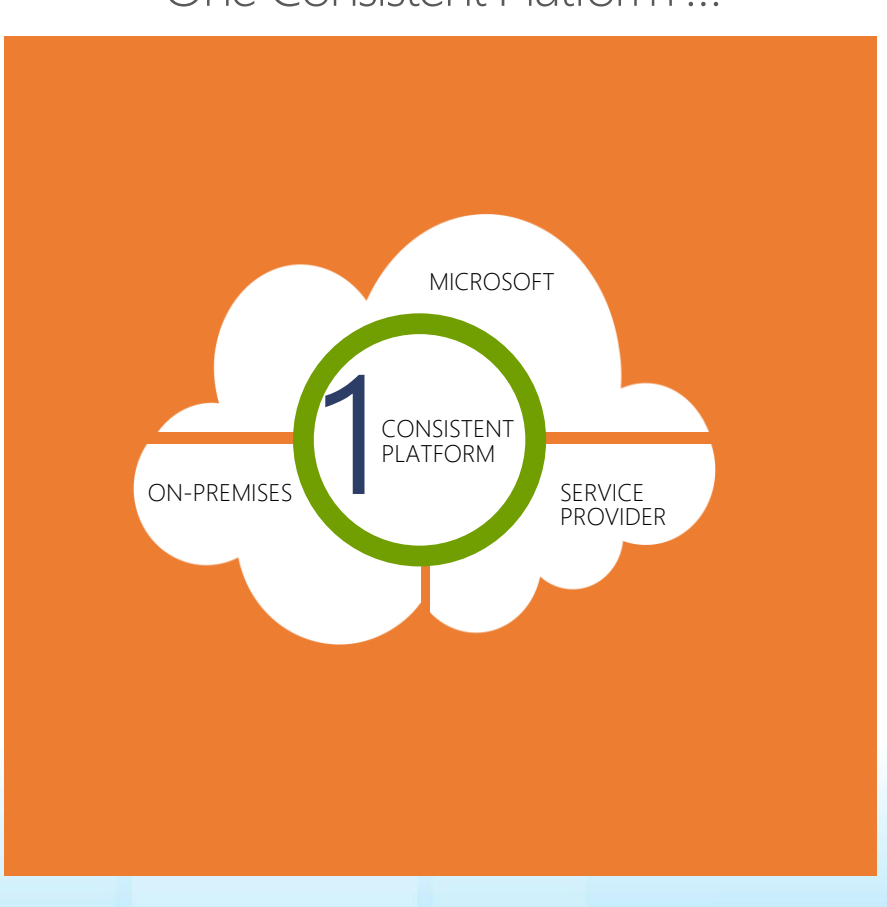

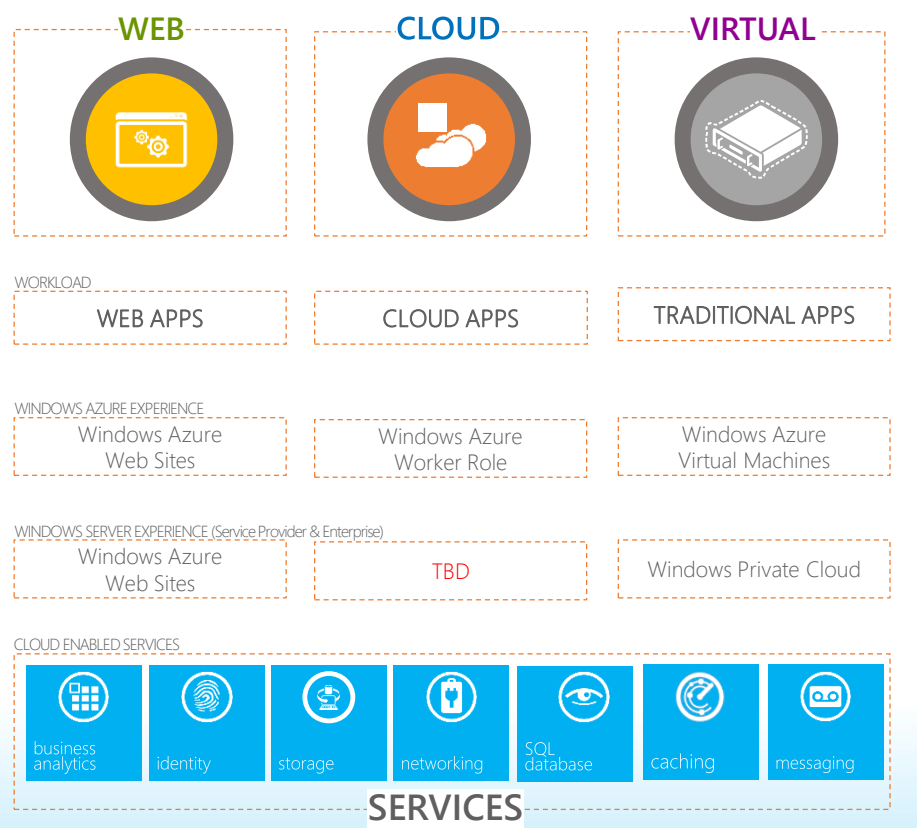

Microsoft Research Asia<br>**Faculty Summit** 2012

 $\sqrt{\cdot}$ 

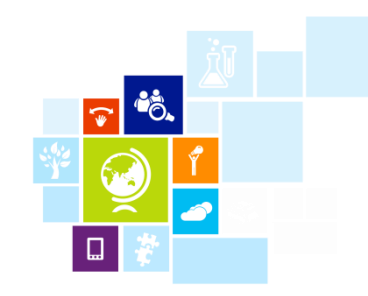

## Windows Azure

- Windows Azure is an OS for the data center
	- Handles resource management, provisioning, and monitoring
	- Manages application lifecycle
	- Allows developers to concentrate on business logic
- Provides common building blocks for distributed applications
	- Reliable queuing, simple structured storage, SQL storage
	- Application services like access control, caching, and connectivity

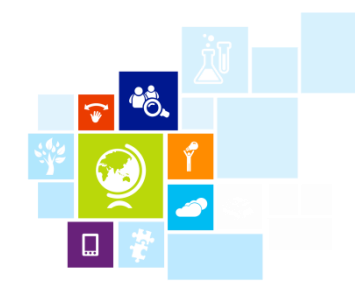

## Windows Azure Platform

#### **Windows Azure Applications**

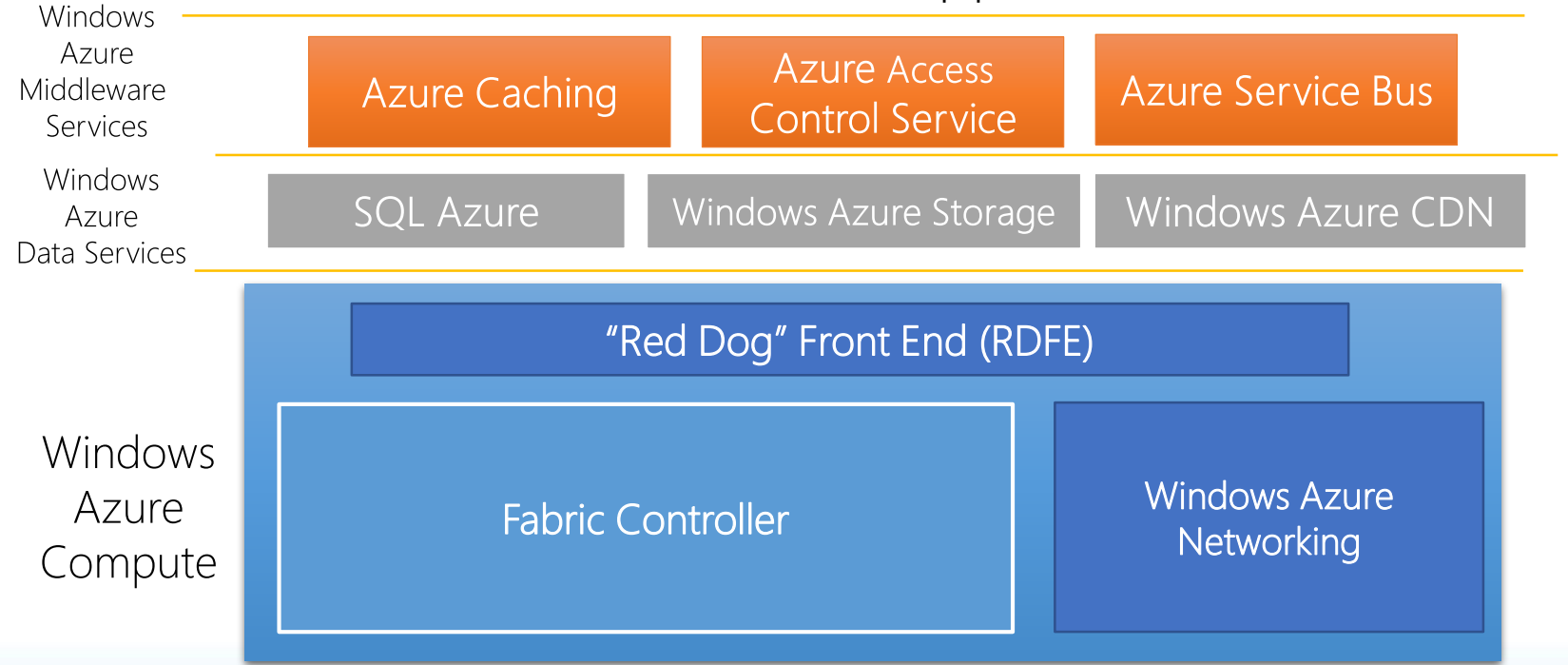

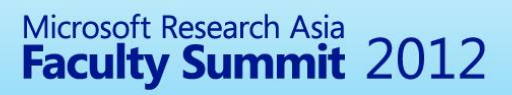

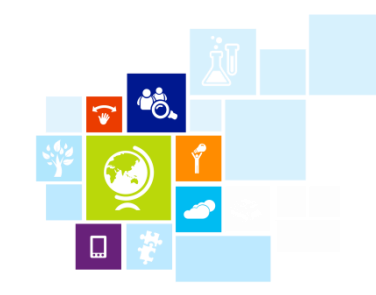

## The Windows Azure Service Model

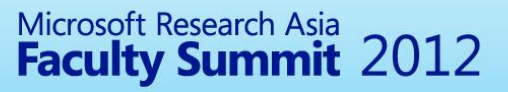

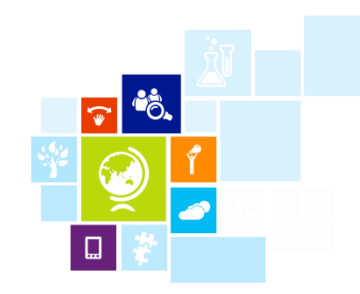

## The Windows Azure Service Model

- A Windows Azure application is called a "service"
	- Definition information
	- Configuration information
	- At least one "role"
- Roles are like DLLs in the service "process"
	- Collection of code with an entry point that runs in its own virtual machine
- Windows Azure compute SLA requires two instances of each role
	- 99.95% for connectivity to two instances
	- Achieved with update and fault domains

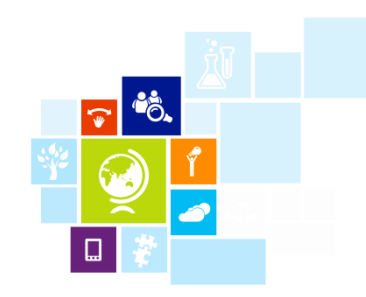

## Role Types

- There are currently three role types:
	- Web Role: IIS7 and ASP.NET in Windows Azure-supplied OS
	- Worker Role: arbitrary code in Windows Azure-supplied  $($ ) $\overline{S}$
	- VM Role: uploaded VHD with customer-supplied OS
- VM Role: is it a VM?
	- No, because it is stateless
	- Good for:
		- Long install (5+ minutes)
		- Manual install/config
		- Fragile install/config

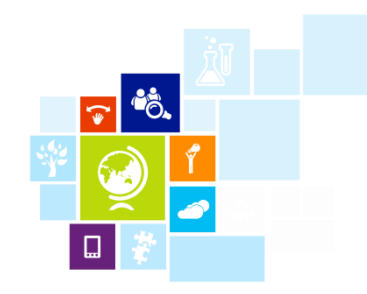

# Windows Azure Storage

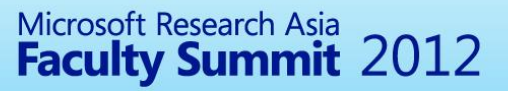

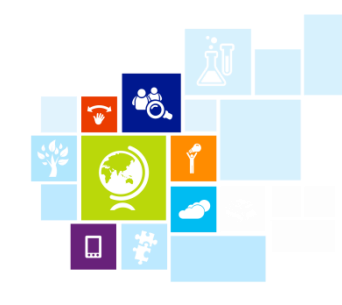

## Windows Azure Storage Fundamentals

- Storage characteristics
	- Durable replicated three times
	- Scalable (capacity and throughput)
	- Highly available
- Simple and familiar programming interfaces
	- REST (HTTP and HTTPS)
	- .NET accessible

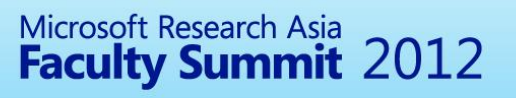

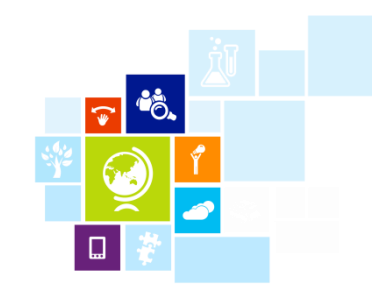

## High Availability and Windows Azure Services

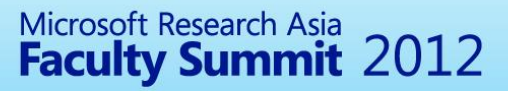

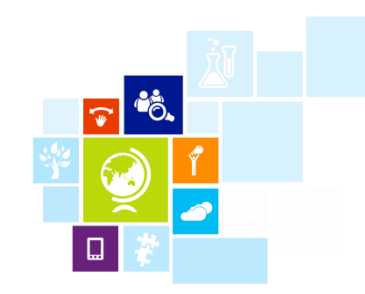

## The Fabric Controller (FC)

- The "kernel" of the cloud operating system
	- Manages datacenter hardware
	- Manages Windows Azure services
- Four main responsibilities:
	- Datacenter resource allocation
	- Datacenter resource provisioning
	- Service lifecycle management
	- Service health management
- Inputs:
	- Description of the hardware and network resources it will control
	- Service model and binaries for cloud applications

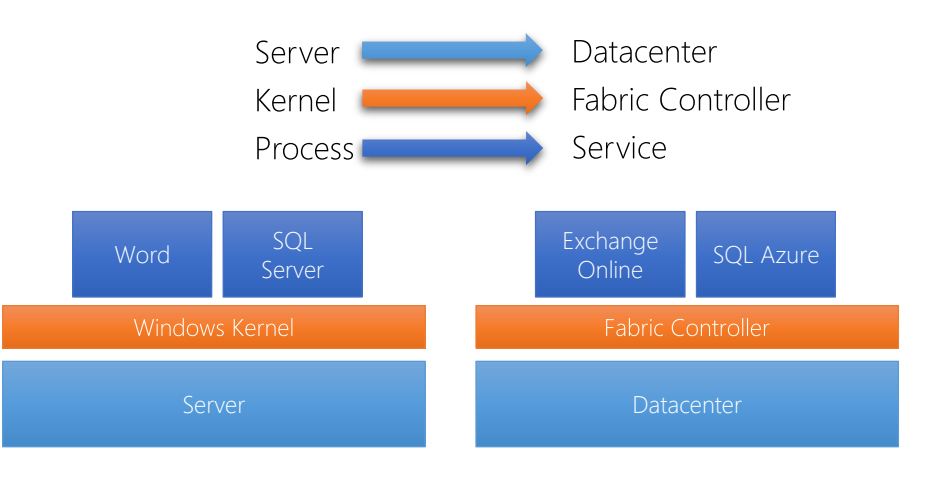

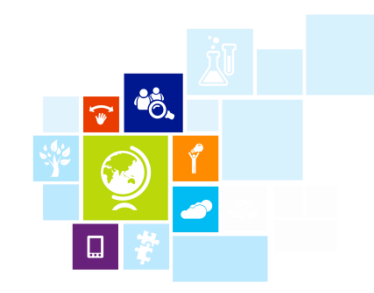

### Node and Role Health Maintenance

- FC maintains service availability by monitoring the software and hardware health
	- Based primarily on heartbeats Automatically "heals" affected roles

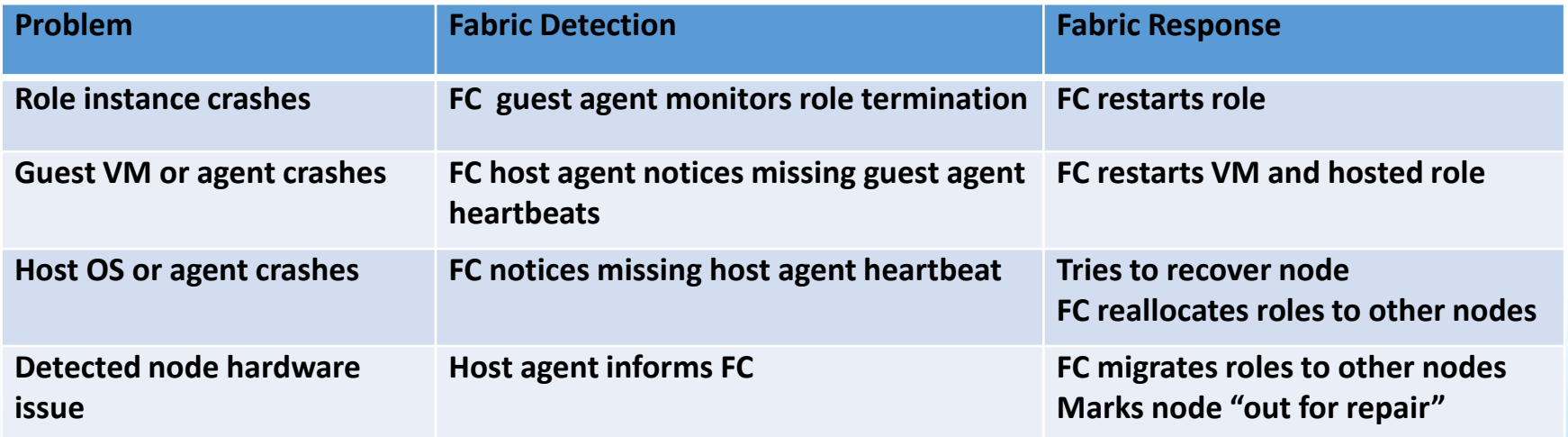

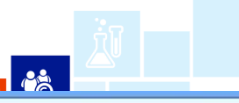

M https://login.live.com/login.srf?cbcxt=azu&vv=910&lc=1033&wa=wsignin1 Q - A C

Sign in to your Microsoft ... X

#### Windows Azure

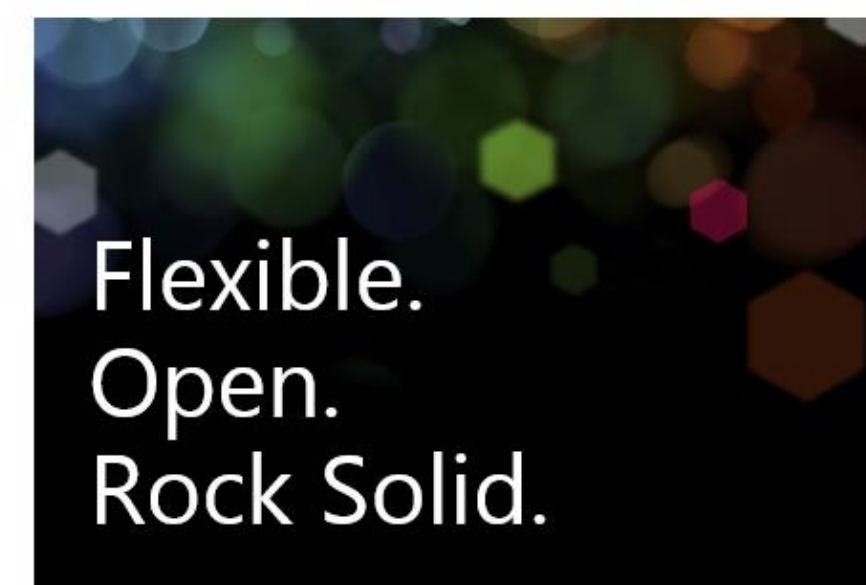

Don't have a Microsoft account? Sign up now  $\Theta$ Already use Office 365? Sign in here  $\left(\rightarrow\right)$ 

#### sign in

Because you're accessing sensitive info, you need to verify your password.

swimjoe@hotmail.com

 $. . . . . . . . .$ 

Sign in

Can't access your account? Sign in with a different Microsoft account

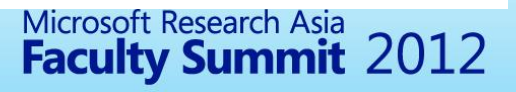

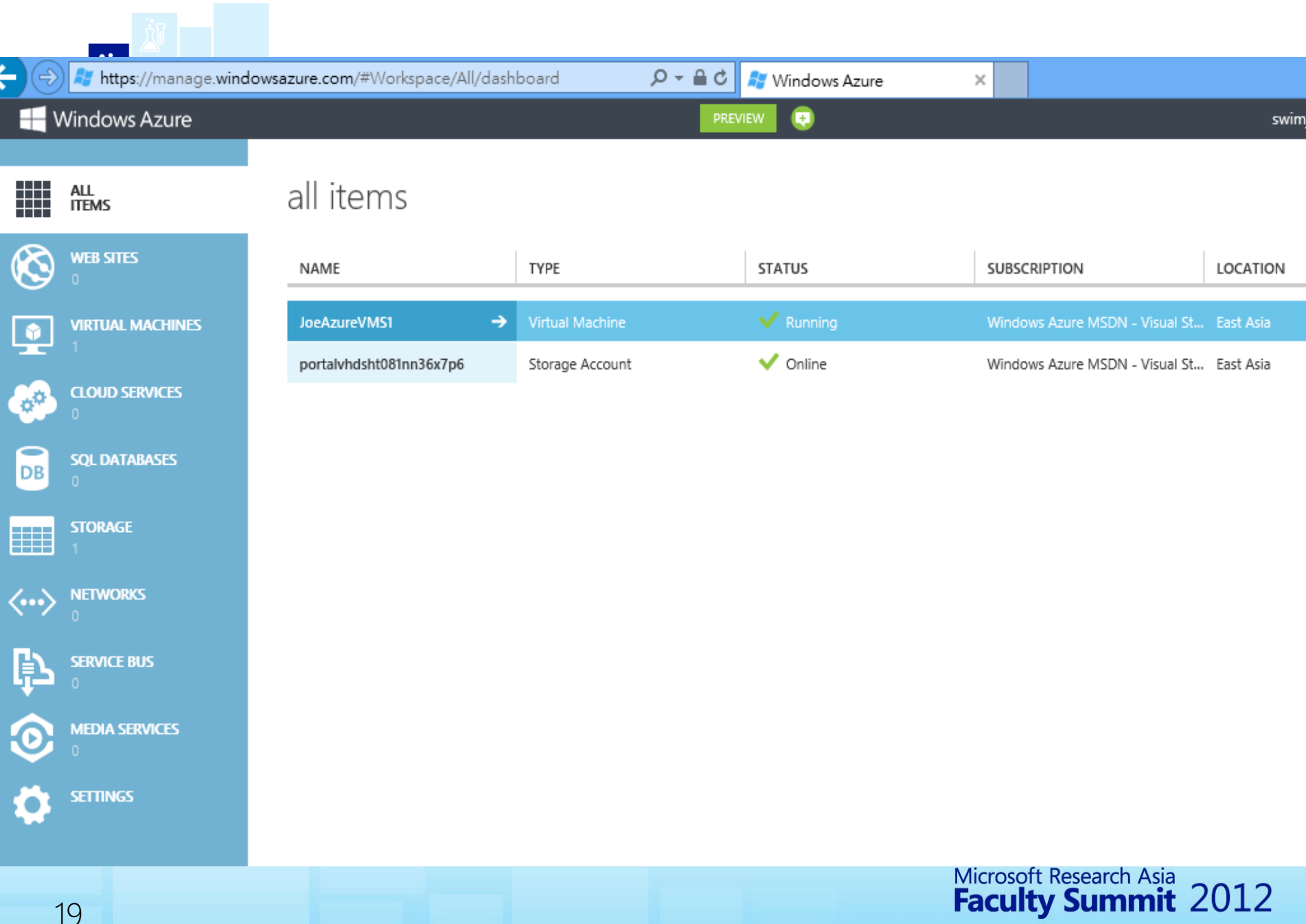

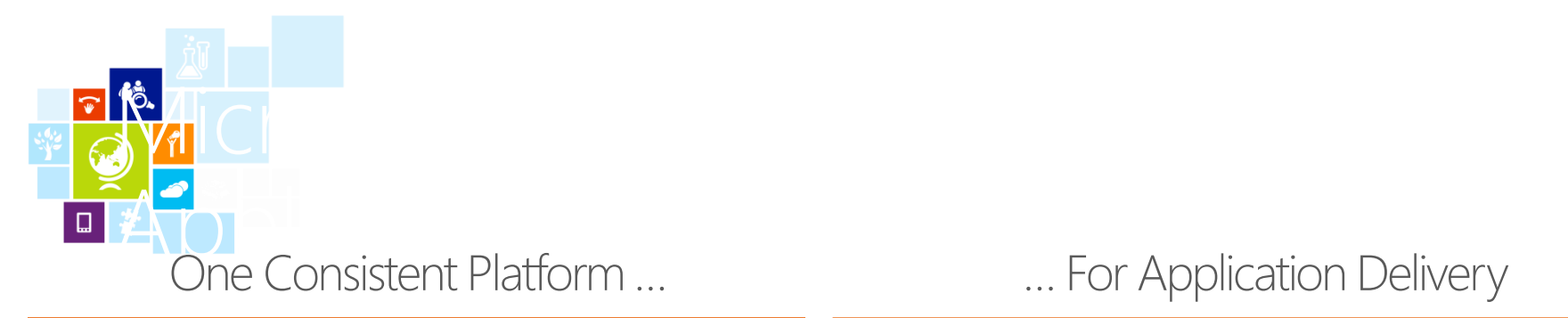

#### ... For Application Delivery

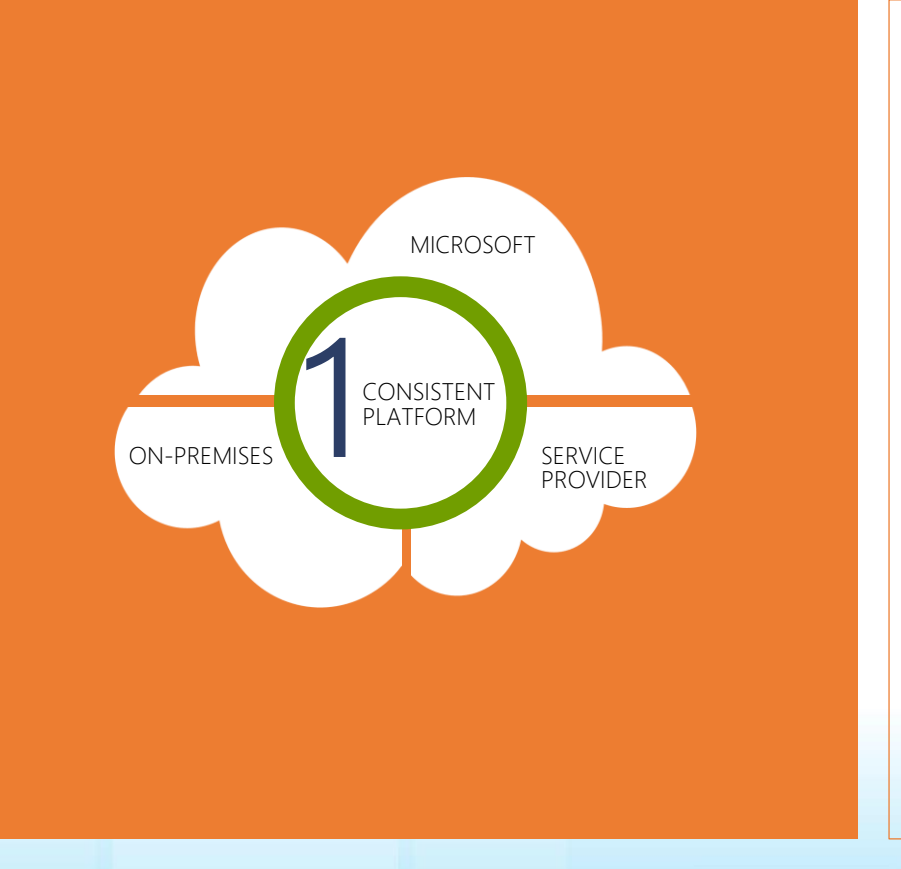

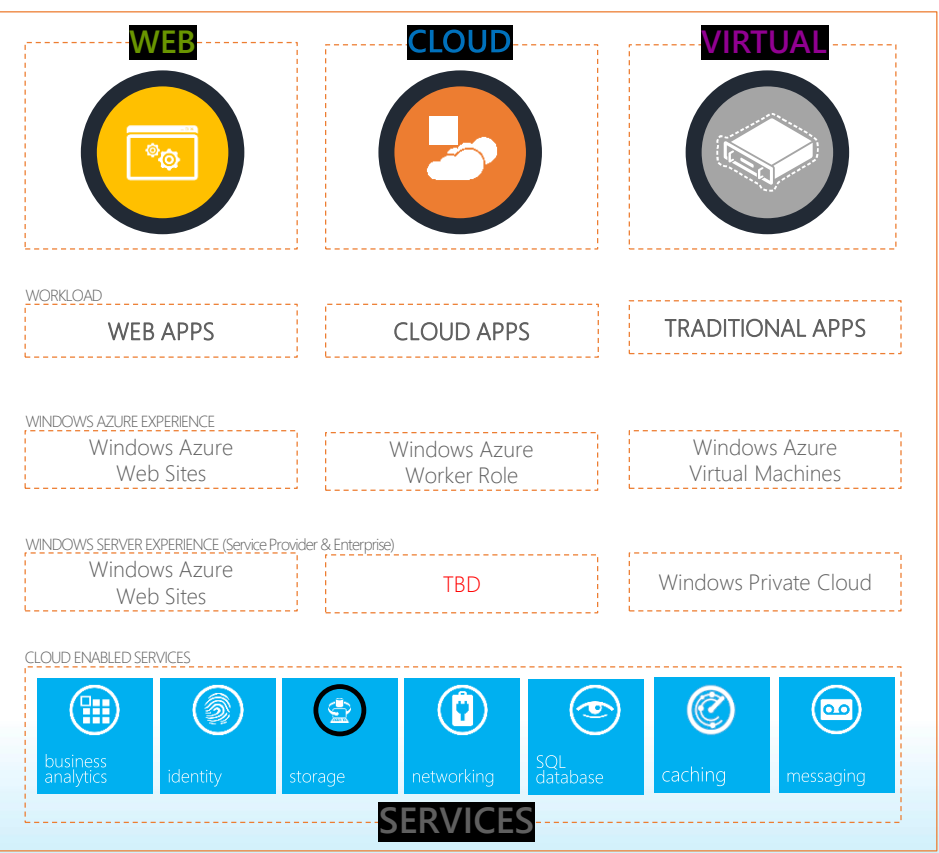

Code Name "Tofino"

 $\sqrt{\frac{1}{2}}$ 

ſ,

CONTOSO\dweisman

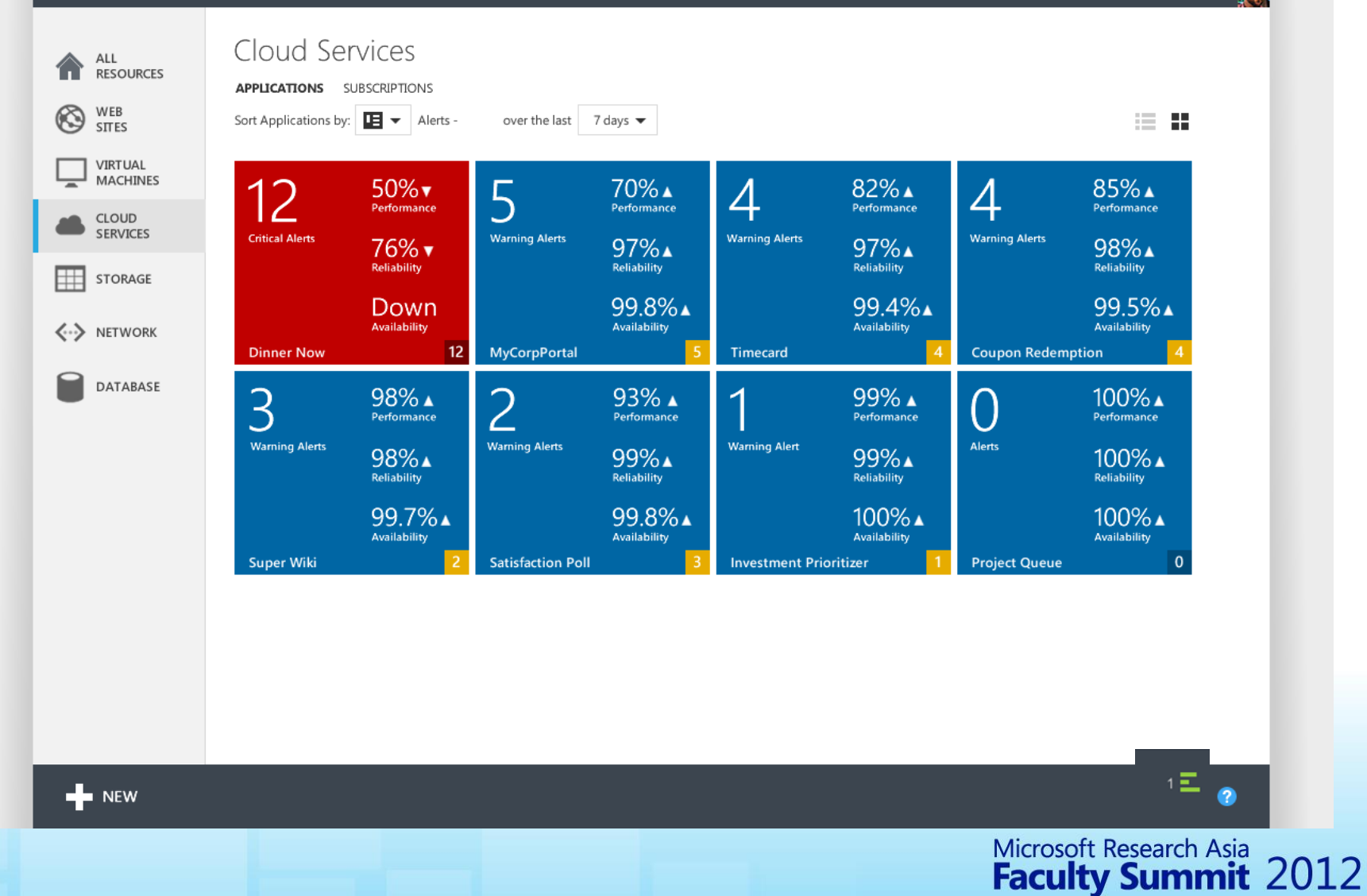

#### Cloud Application Consistency with Initial Katal Delivery

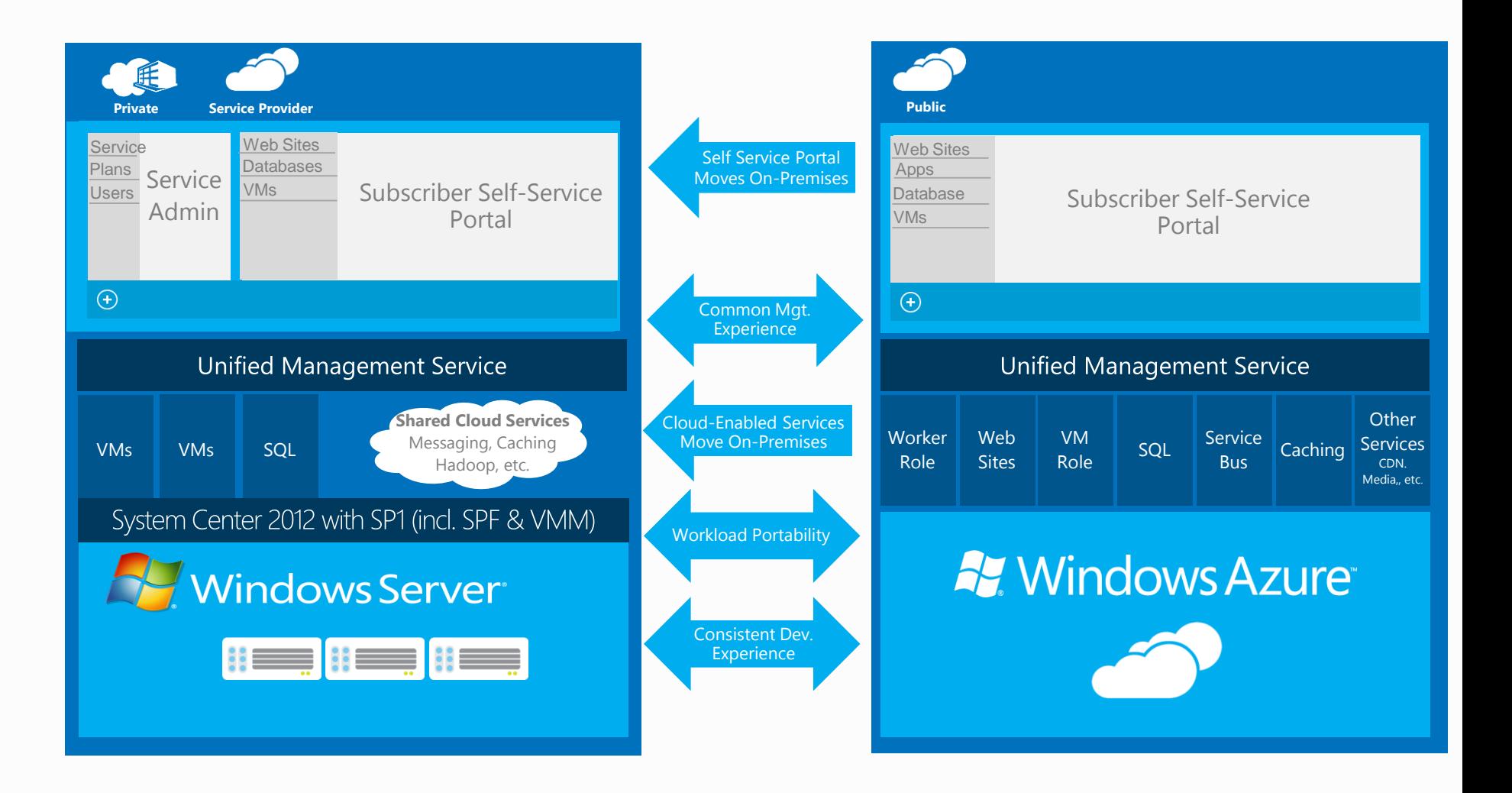

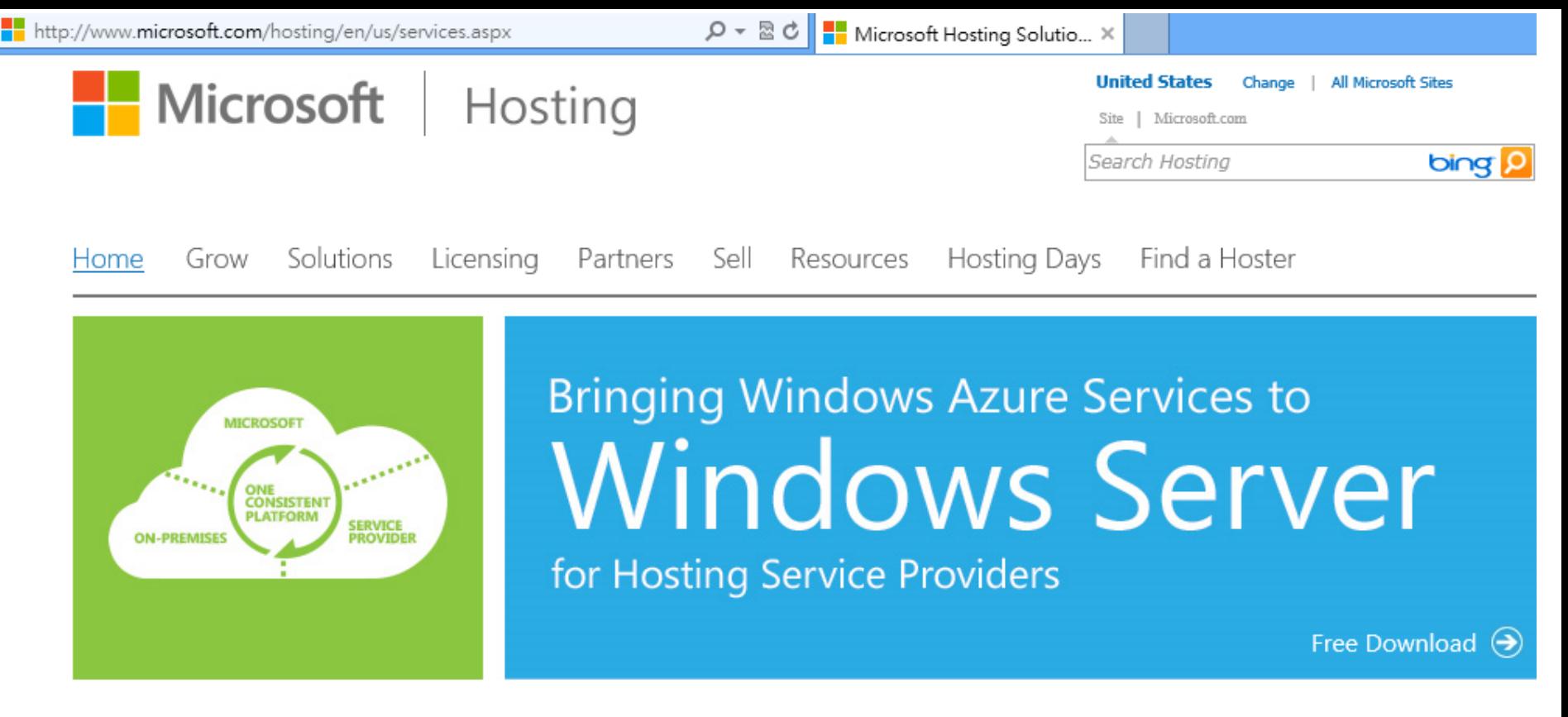

Microsoft is committed to delivering customers a consistent platform regardless of deployment location and calls this vision the Cloud OS. As part of this strategy, Microsoft is now enabling Hosting Service Providers to use Windows Server and System Center to deliver the same great experiences already found in Windows Azure. The first two of these finished services are high density website hosting and virtual machine provisioning and management. Hosting Service Providers enable these modules through the new Service Management API and optional portal, which will continue to add more services from Microsoft and 3rd party providers over time.

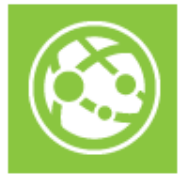

Web Sites

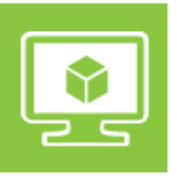

**Virtual Machines** 

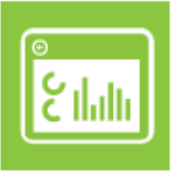

Service Management Portal and API

Create high scale, multi-tenant website<br>hosting services that are simple to deploy and administer, operating tens of Create extensible 'Infrastructure as a Service' offerings for Windows Server and Linux Virtual Machines. Leverage the Administer Web Sites and Virtual Machine services on Windows Server while also offering customers the same

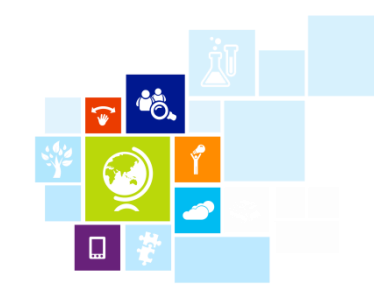

### Conclusion

- Platform as a Service in Windows Azure is all about reducing management and operations overhead
- The Windows Azure Fabric Controller is the foundation for Windows Azure's PaaS
	- Provisions machines
	- Deploys services
	- Configures hardware for services
	- Monitors service and hardware health
- It is extremely easy to use Windows Azure and Window Azure alike environment in your own network

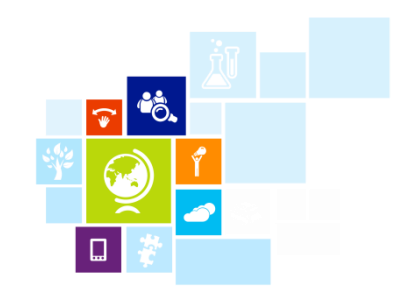

#### Resources

- Windows Azure
	- <http://www.windowsazure.com/en-us/>
- Bring Windows Azure Services to Windows Server
	- <http://www.microsoft.com/hosting/en/us/services.aspx>
- Download installation quide
	- http://download.microsoft.com/download/E/6/6/E666B18B -B0DE-483C-A7B1- F2645F90DB43/Service Management Portal Service Man agement API Web%20Sites Installation Guide Beta.pdf

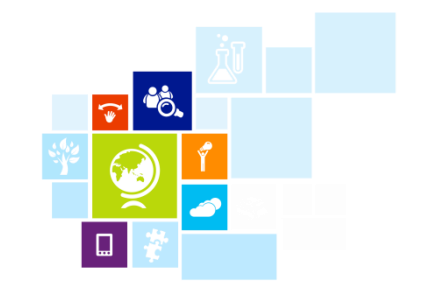

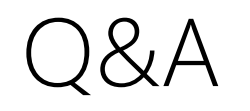

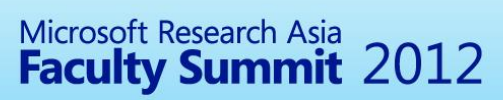